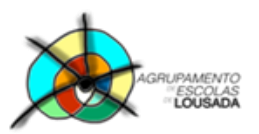

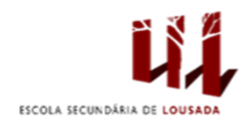

## **Ficha de trabalho**

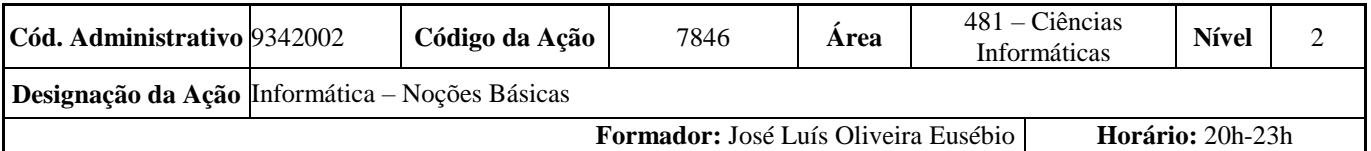

Abra o Microsoft PowerPoint e crie uma apresentação pessoal. Utilize as formatações trabalhadas, animações e transições.

Exemplo:

Capa – identificação (nome) Apresentação A minha infância A minha adolescência As minhas habilitações A minha experiência profissional

Guardar o trabalho com o seguinte nome: **nome\_apelido\_ficha07**

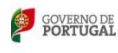

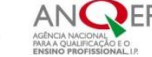

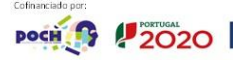

unalizi dumantia<br>Punto Senat Europeo